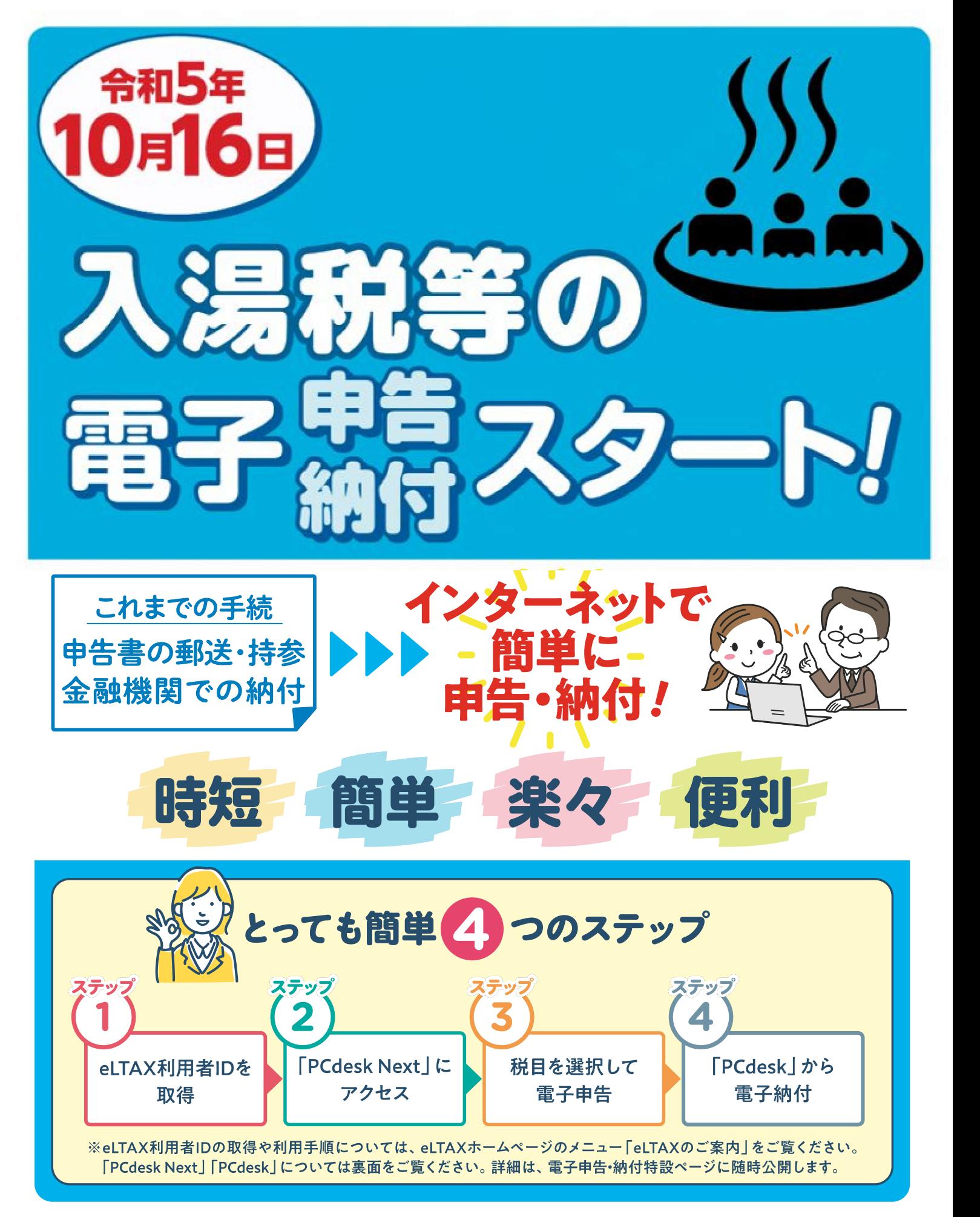

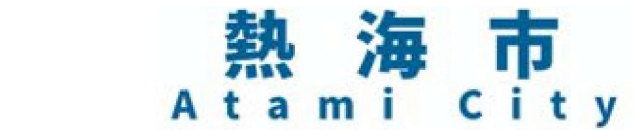

eLTAXホームページ 透路を eLTAXホームページ<br>https://www.eltax.lta.go.jp<br>https://www.eltax.lta.go.jp

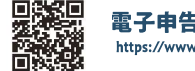

電子申告・納付特設ページ https://www.eltax.lta.go.jp/news/07816

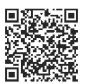

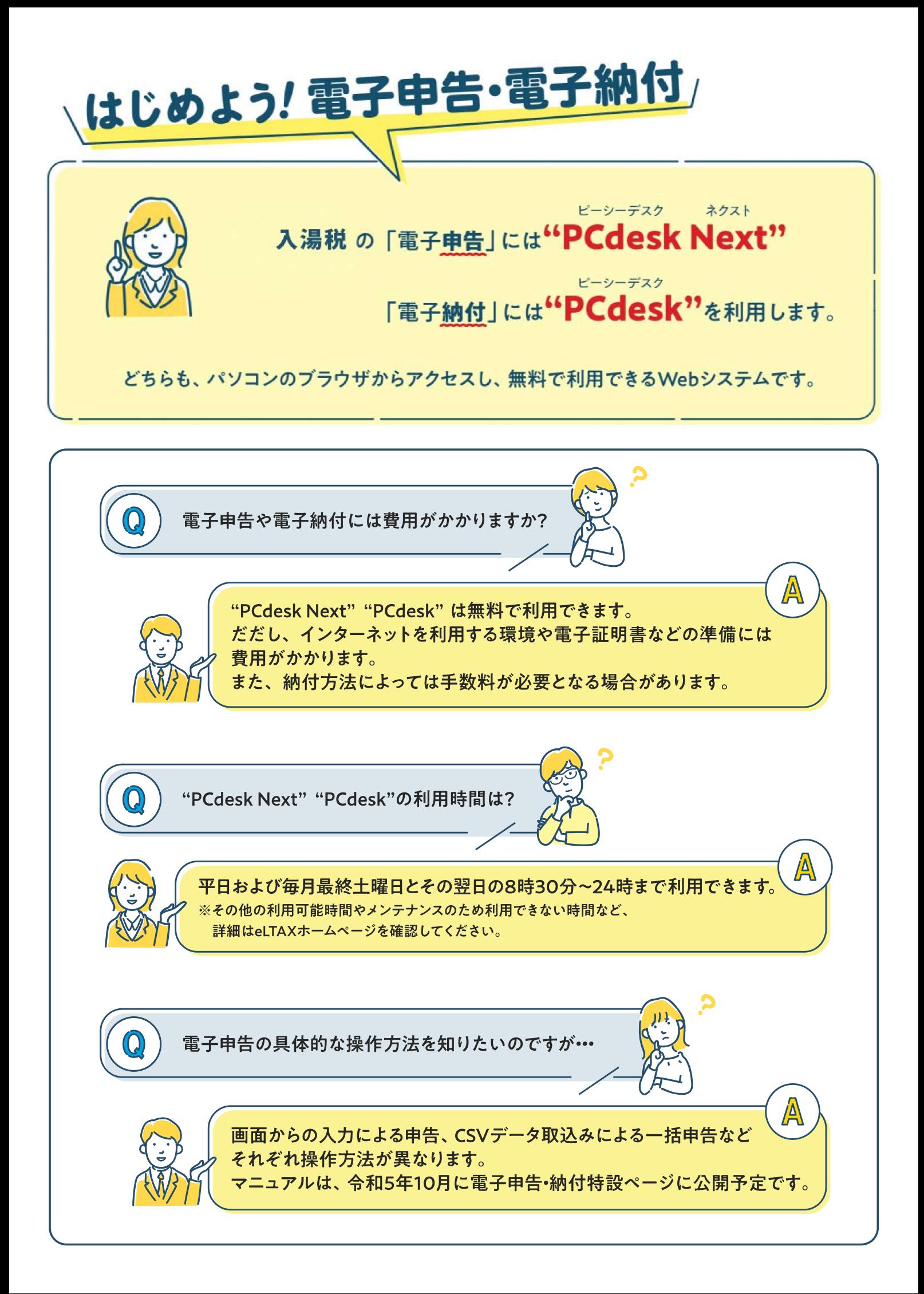